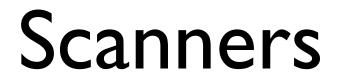

#### Scanners

- Sometimes called lexers
- Recall: scanners break input stream up into a set of tokens
  - Identifiers, reserved words, literals, etc.
- What do we need to know?
  - How do we define tokens?
  - How can we recognize tokens?
  - How do we write scanners?

### Regular expressions

- Regular sets: set of strings defined by regular expressions
  - Strings are regular sets (with one element): purdue 3.14159
    - So is the empty string:  $\lambda$  (sometimes use  $\varepsilon$  instead)
  - Concatentations of regular sets are regular: purdue3.14159
    - To avoid ambiguity, can use () to group regexps together
  - A choice between two regular sets is regular, using |: (purdue|3.14159)
  - 0 or more of a regular set is regular, using \*: (purdue)\*
  - Some other notation used for convenience:
    - Use Not to accept all strings except those in a regular set
    - Use ? to make a string optional:  $\times$ ? equivalent to  $(\times | \lambda)$
    - Use + to mean I or more strings from a set: x+ equivalent to xx\*
    - Use [] to present a range of choices: [1-3] equivalent to (1|2|3)

## Examples of regular expressions

- Numbers: D = [0-9]+
- Words: L = [A-Za-z]+
- Literals (integers or floats): -?D+(.D\*)?
- Identifiers: (\_|L)(\_|L|D)\*
- Comments (as in Micro): -- Not(\n)\*\n
- More complex comments (delimited by ##, can use # inside comment):  $\#\#((\#|\lambda)Not(\#))^*\#\#$

### Finite automata

 Finite state machine which will only accept a string if it is in the set defined by the regular expression

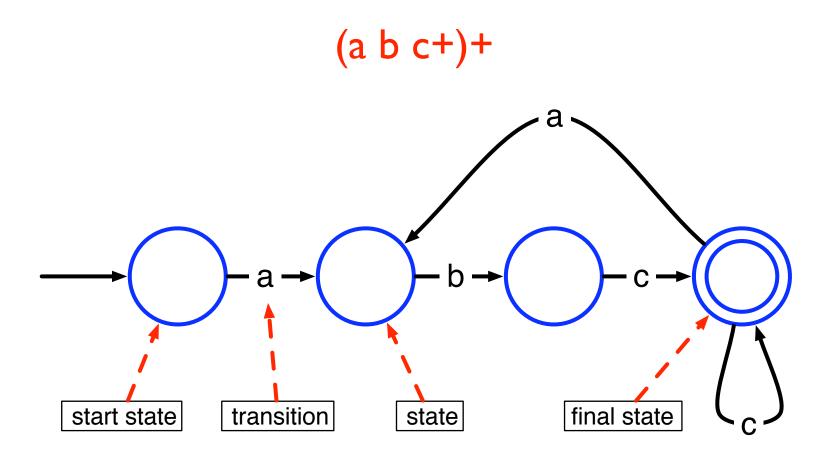

### λ transitions

- Transitions between states that aren't triggered by seeing another character
  - Can optionally take the transition, but do not have to
  - Can be used to link states together

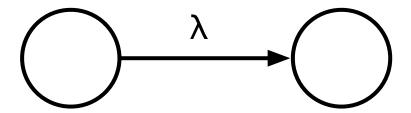

### Non-deterministic FA

- Note that if a finite automaton has a  $\lambda$ -transition in it, it may be non-deterministic (do we take the transition? or not?)
  - More precisely, FA is non-deterministic if, from one state reading a single character could result in transition to multiple states
- How do we deal with non-deterministic finite automata (NFAs)?

## "Running" an NFA

- Intuition: take every possible path through an NFA
  - Essentially, parallel execution of NFA
  - Maintain a "pointer" that tracks the current state
  - Every time there is a choice, "split" the pointer, and have one pointer follow each choice
  - Track each pointer simultaneously
    - If a pointer gets stuck, stop tracking it
    - If any pointer reaches an accept state at the end of input, accept

## Example

• How does this NFA handle the string "aba"?

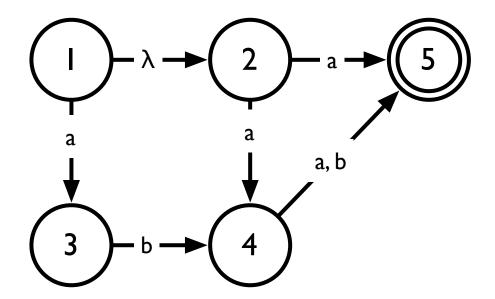

## Building a FA from a regexp

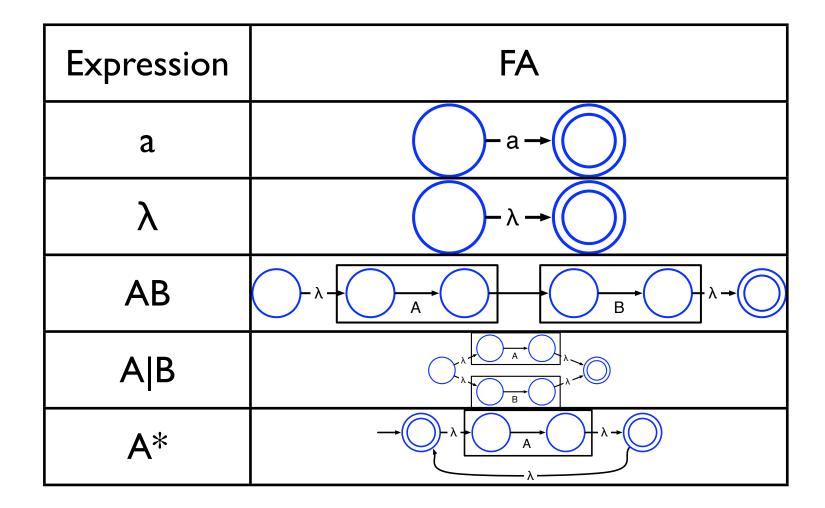

Mini-exercise: how do we build an FA that accepts Not(A)?

### NFAs to DFAs

- Can convert NFAs to deterministic finite automata (DFAs)
  - No choices never a need to "split" pointers
- Initial idea: simulate NFA for all possible inputs, any time there is a new configuration of pointers, create a state to capture it
  - Pointers at states 1, 3 and 4  $\rightarrow$  new state {1, 3, 4}
- Trying all possible inputs is impractical; instead, for any new state, explore all possible next states (that can be reached with a single character)
- Process ends when there are no new states found
- Algorithm on page 82 of textbook
- This can result in very large DFAs!

## Example

Convert the following into a DFA

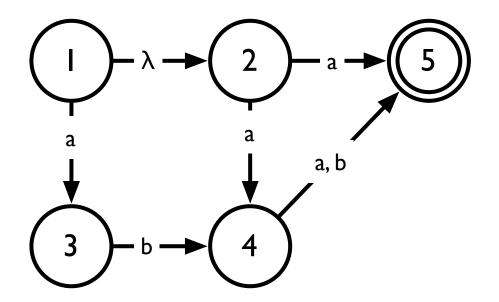

### **DFA** reduction

- DFAs built from NFAs are not necessarily optimal
  - May contain many more states than is necessary

$$(ab)+ = (ab)(ab)*$$

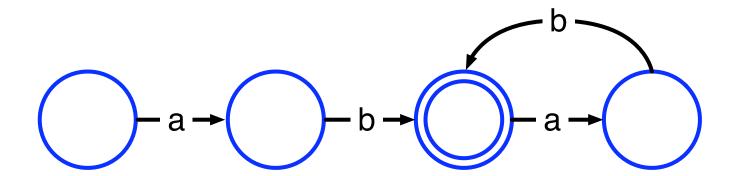

### DFA reduction

- DFAs built from NFAs are not necessarily optimal
  - May contain many more states than is necessary

$$(ab)+ = (ab)(ab)*$$

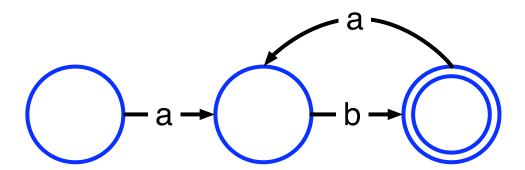

### **DFA** reduction

- Intuition: merge equivalent states
  - Two states are equivalent if they have the same transitions to the same states
- Basic idea of optimization algorithm
  - Start with two big nodes, one representing all the final states, the other representing all other states
  - Successively split those nodes whose transitions lead to nodes in the original DFA that are in different nodes in the optimized DFA
  - See algorithm on page 85 of textbook

## Example

Simplify the following

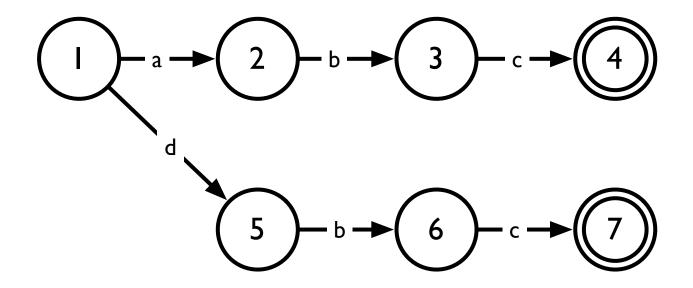

### Transition tables

- Table encoding states and transitions of FA
  - I row per state, I column per possible character
  - Each entry: if automaton in a particular state sees a character, what is the next state?

| State | Character |   |   |
|-------|-----------|---|---|
|       | a         | b | С |
| I     | 2         |   |   |
| 2     |           | 3 |   |
| 3     |           |   | 4 |
| 4     | 2         |   | 4 |

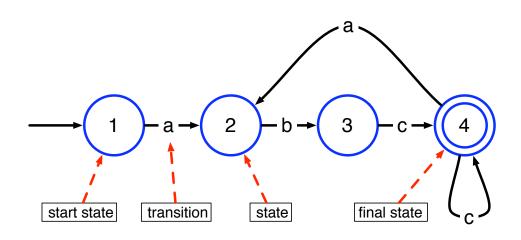

## Finite automata program

 Using a transition table, it is straightforward to write a program to recognize strings in a regular language

```
state = initial_state; //start state of FA
while (true) {
   next_char = getc();
   if (next_char == EOF) break;
   next_state = T[state][next_char];
   if (next_state == ERROR) break;
   state = next_state;
if (is_final_state(state))
  //recognized a valid string
else
   handle_error(next_char);
```

## Alternate implementation

 Here's how we would implement the same program "conventionally"

```
next_char = getc();
while (next_char == 'a') {
   next_char = getc();
   if (next_char != 'b') handle_error(next_char);
   next_char = getc();
   if (next_char != 'c') handle_error(next_char);
   while (next_char == 'c') {
      next_char = getc();
      if (next_char == EOF) return; //matched token
      if (next_char == 'a') break;
      if (next_char != 'c') handle_error(next_char);
handle_error(next_char);
```

### **Transducers**

- Simple extension of a FA which also outputs the recognized string
- Recognized characters are output; everything else is discarded
  - Annotate transitions:
    - T(x):"toss" x
    - x:"save" x
- Example: DFA to recognize comments and "if" token

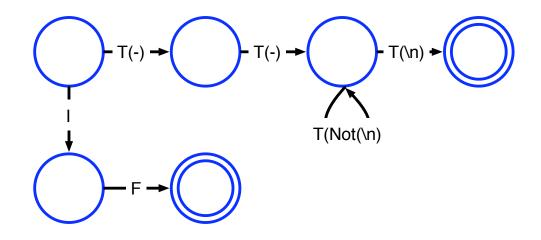

## Example: Transducer for strings

- Recognize quoted strings
- Can use double quotation marks ("") within string to produce a quotation mark
- ("(Not(")|"")\* ")
- Examples:
  - "ECE 468"
    - **→** ECE 468
  - "Scanning is ""fun"" "
    - → Scanning is "fun"

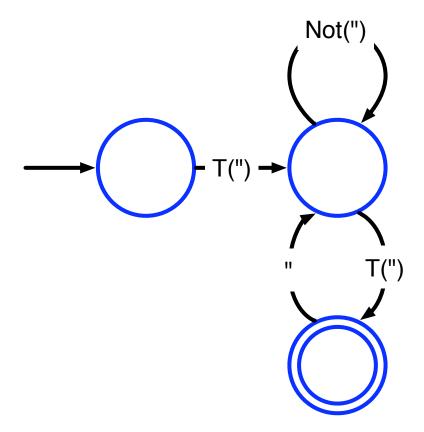

## Practical Consderations

Or: what do I have to worry about if I'm actually going to write a scanner?

## Handling reserved words

- Keywords can be written as regular expressions. However, this leads to a big blowup in FA size
  - Consider writing a regular expression that accepts identifiers which cannot be if, while, do, for, etc.
- Usually better to specify reserved words as "exceptions"
  - Capture them using the identifier regexp, and then decide if the token corresponds to a reserved word

## Generating symbol table entries

- In simple languages, the scanner can build the symbol table directly
- In more complex languages, with complicated scoping rules, this needs to be handled by the parser

### Lookahead

- Up until now, we have only considered matching an entire string to see if it is in a regular language
- What if we want to match multiple tokens from a file?
  - Distinguish between int a and inta
  - We need to look ahead to see if the next character belongs to the current token
  - If it does, we can continue
  - If it doesn't, the next character becomes part of the next token

### Multi-character lookahead

- Sometimes, a scanner will need to look ahead more than one character to distinguish tokens
- Examples
  - Fortran: DO | = 1,100 (loop) vs. DO | = 1.100 (variable assignment)
  - Pascal: 23.85 (literal) vs. 23..85 (range)

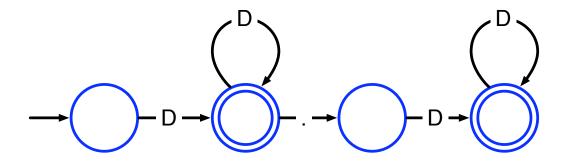

• 2 solutions: Backup or special "action" state

### Multi-character lookahead

- Sometimes, a scanner will need to look ahead more than one character to distinguish tokens
- Examples
  - Fortran: DO | = 1,100 (loop) vs. DO | = 1.100 (variable assignment)
  - Pascal: 23.85 (literal) vs. 23..85 (range)

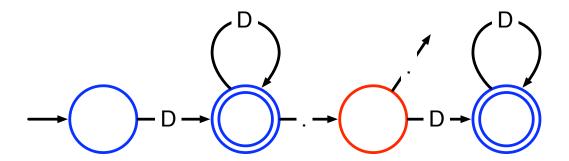

• 2 solutions: Backup or special "action" state

## General approach

- Remember states (T) that can be final states
- Buffer the characters from then on
- If stuck in a non-final state, back up to T, restore buffered characters to stream
- Example: | 2.3e+q

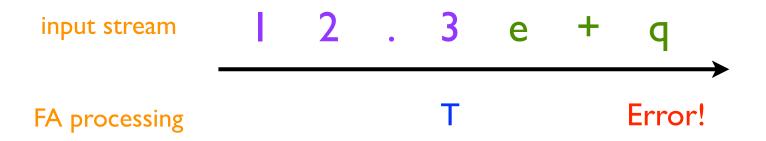

## Why can't we do this?

- Just build an FA which recognizes the string
  - $D+(\lambda \mid .D+)(.\mid ..)D+(\lambda \mid .D+)$  and recognize the final state we are in to determine the token type?
- Note that this will recognize tokens of the form 12.3 and 12..3

## **Error Recovery**

- What do we do if we encounter a lexical error (a character which causes us to take an undefined transition)?
- Two options
  - Delete all currently read characters, start scanning from current location
  - Delete first character read, start scanning from second character
    - This presents problems with ill-formatted strings (why?)
    - One solution: create a new regexp to accept runaway strings

# Scanner Generators

## Scanner generators

- Essentially, tools for converting regular expressions into finite automata
- Two well-known tools
  - ScanGen: a scanner generator that produces transition tables for a finite automaton driver program (as we saw earlier)
  - Lex: generates a scanner directly, makes use of userwritten "filter" functions to output tokens

### ScanGen

- User defines the input to ScanGen using a file with three sections:
  - Options: ScanGen settings for table optimization, etc.
  - Character classes: define sets of characters (e.g., digits)
  - Token definitions:
    - Token name { minor major } = regexp
      - Can include "except" clauses to simplify regexps
      - Can "toss" parts of regexps
  - Sample ScanGen input (for Micro language): page 61 of textbook

### ScanGen driver

 Driver routine provides the actual scanner, which will be called by the parser

 Reads input character stream, drives the finite automaton using the table generated by ScanGen, and returns found tokens

#### ScanGen tables

- ScanGen produces two tables:
  - State table: next\_state[NUM\_STATES][NUM\_CHARS]
    - Encodes transition table
  - Action table: action[NUM\_STATES][NUM\_CHARS]
    - Tells the driver when a complete token is recognized (i.e., defines accepting states), and what to do with the "lookahead" character

### **Actions**

- Action table has 6 possible values
  - ERROR: scan error
  - MOVEAPPEND: add next character to token string and continue
  - MOVENOAPPEND: "toss" next character and continue
  - HALTAPPEND: add next character to token string and return it (final state)
  - HALTNOAPPEND: "toss" next character and return token (final state)
  - HALTREUSE: put next character back on to input and return token (final state)
- Question: Why no "MOVEREUSE" state?
- Driver program on pages 65–66 of textbook

## Lex (Flex)

- Commonly used Unix scanner generator (superseded by Flex)
- Has character classes and regular expressions like ScanGen but some key differences:
  - After each token is matched, calls user-defined "filter" function, which processes identified token before returning it to parser
    - Hence, no "Toss" facility (why?)
  - No exception list
    - Instead, supports matching multiple regexps.
      - Matches longest token (i.e., doesn't think ifa is IF ID(a))
      - In case of tie, returns earliest-defined regexp
        - To treat if as a reserved word instead of an identifier, define token IF before defining identifiers.

## Lex operation

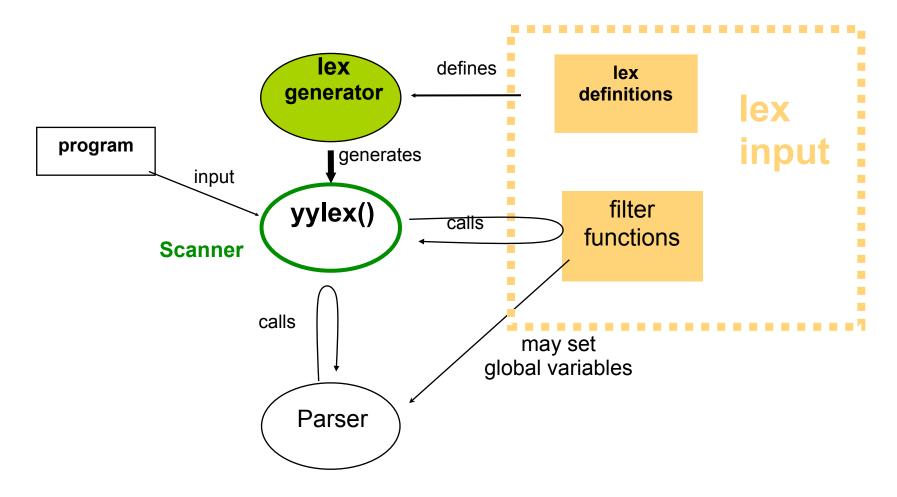

Example of Lex input on page 67 of textbook

### **Next Time**

- We've covered how to tokenize an input program
- But how do we decide what the tokens actually say?
  - How do we recognize that

is an if-statement?

Next time: Parsers